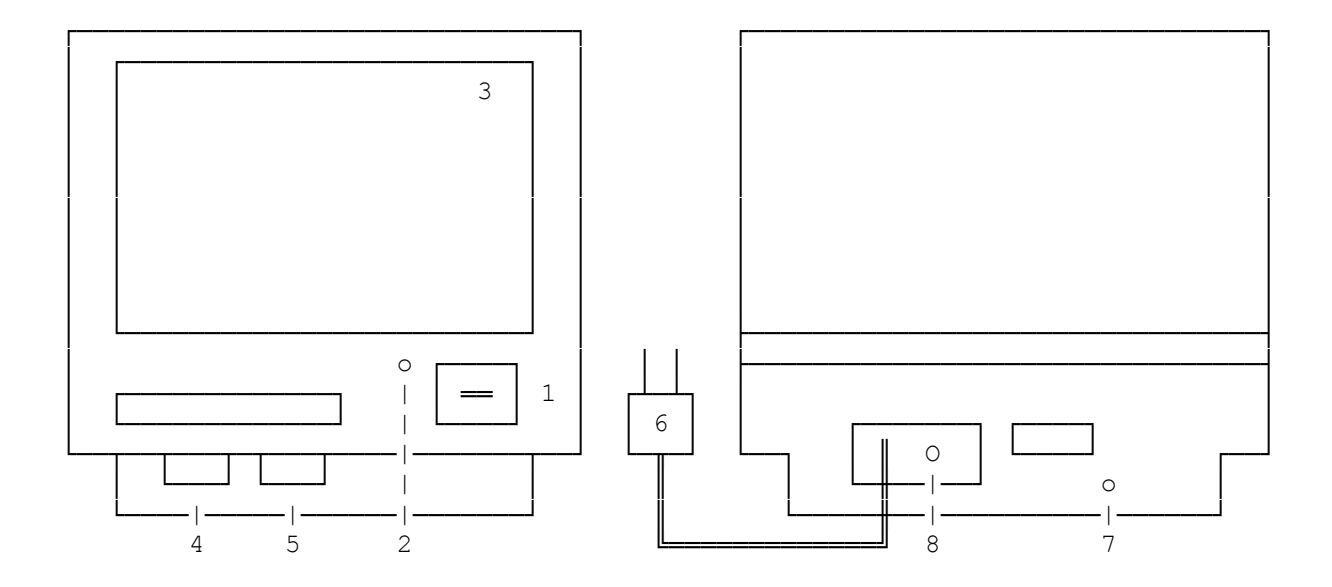

- 1. POWER ON/OFF SWITCH. Press to turn the VM-1's power ON. Press again to turn the power OFF.
- 2. POWER ON INDICATOR. This indicator illuminates when the power switch is ON.
- 3. GREEN PHOSPHOR, HIGH-RESOLUTION VIDEO SCREEN.
- 4. BRIGHTNESS CONTROL. To adjust the picture brightness, use this control.
- 5. CONTRAST CONTROL. To improve contrast of the characters with the screen, adjust this control.
- 6. POWER CORD. Plug this power cord into an AC 120V electrical outlet.
- 7. V-HOLD CONTROL. If the display "rolls" vertically, use this control to stabilize the picture.
- 8. INPUT SIGNAL DIN SOCKET. Plug the 8-pin DIN cable into this connector. Connect the other end to a computer.

(dtc-07/27/93)